#### МІНІСТЕРСТВО ОСВІТИ І НАУКИ УКРАЇНИ ГІРНИЧИЙ КОЛЕДЖ ДЕРЖАВНОГО ВИЩОГО НАВЧАЛЬНОГО ЗАКЛАДУ «КРИВОРІЗЬКИЙ НАЦІОНАЛЬНИЙ УНІВЕРСИТЕТ»

## **Навчально-методичні матеріали дистанційного навчання**

- з навчальної дисципліни: «Комп'ютерне моделювання ВЕТ»
- для спеціальності: 171 Електроніка

освітня програма: Конструювання, виготовлення та технічне обслуговування

виробів електронної техніки

Укладач: Бряник О.В.

Розглянута і схвалена на засіданні циклової комісії електронних дисциплін Протокол № \_\_ від "\_\_" \_\_\_\_\_\_\_\_\_2018 р. Голова циклової комісії: \_\_\_\_\_\_\_\_\_\_\_\_\_ І.В. Лук'янова

#### **ЗАГАЛЬНІ ВІДОМОСТІ**

Навчально-методичні матеріали дистанційного навчання з навчальної дисципліни «Комп'ютерне моделювання ВЕТ» розроблені для студентів ІІІ курсу спеціальності 171 Електроніка (Конструювання, виготовлення та технічне обслуговування виробів електронної техніки).

До складу навчально-методичних матеріалів дистанційного навчання входять:

- програма дистанційного навчання;
- питання до лекційних занять;
- конспекти лекцій;
- інструктивно-методичні вказівки до виконання практичних робіт;
- список рекомендованої літератури.

Для самостійного опрацювання студентам запропоновані 4 теми лекційних занять та 4 теми практичних робіт.

В результаті вивчення теоретичного матеріалу лекцій студенти повинні оформити конспект з наведених тем.

Опрацювання практичних робіт передбачає: вивчення теоретичних відомостей, виконання завдань роботи на комп'ютері, письмове оформлення роботи з розв'язанням індивідуальних завдань. Електронний варіант виконання практичних робіт студенти повинні представити викладачу під час консультацій.

Консультації для студентів проводяться викладачем кожного тижня (в межах дистанційного навчання) згідно графіку. Також запропоновано студентам підтримувати зв'язок з викладачем, використовуючи ресурси мережі Інтернет.

Контроль знань студентів із запропонованих тем буде здійснюватися у формі контрольної роботи до складу якої ввійдуть контрольні питання з лекційних занять та практичних робіт. Контрольна робота буде проведена після закінчення дистанційного навчання в межах першого навчального тижня V семестру.

# **ПРОГРАМА ДИСТАНЦІЙНОГО НАВЧАННЯ**

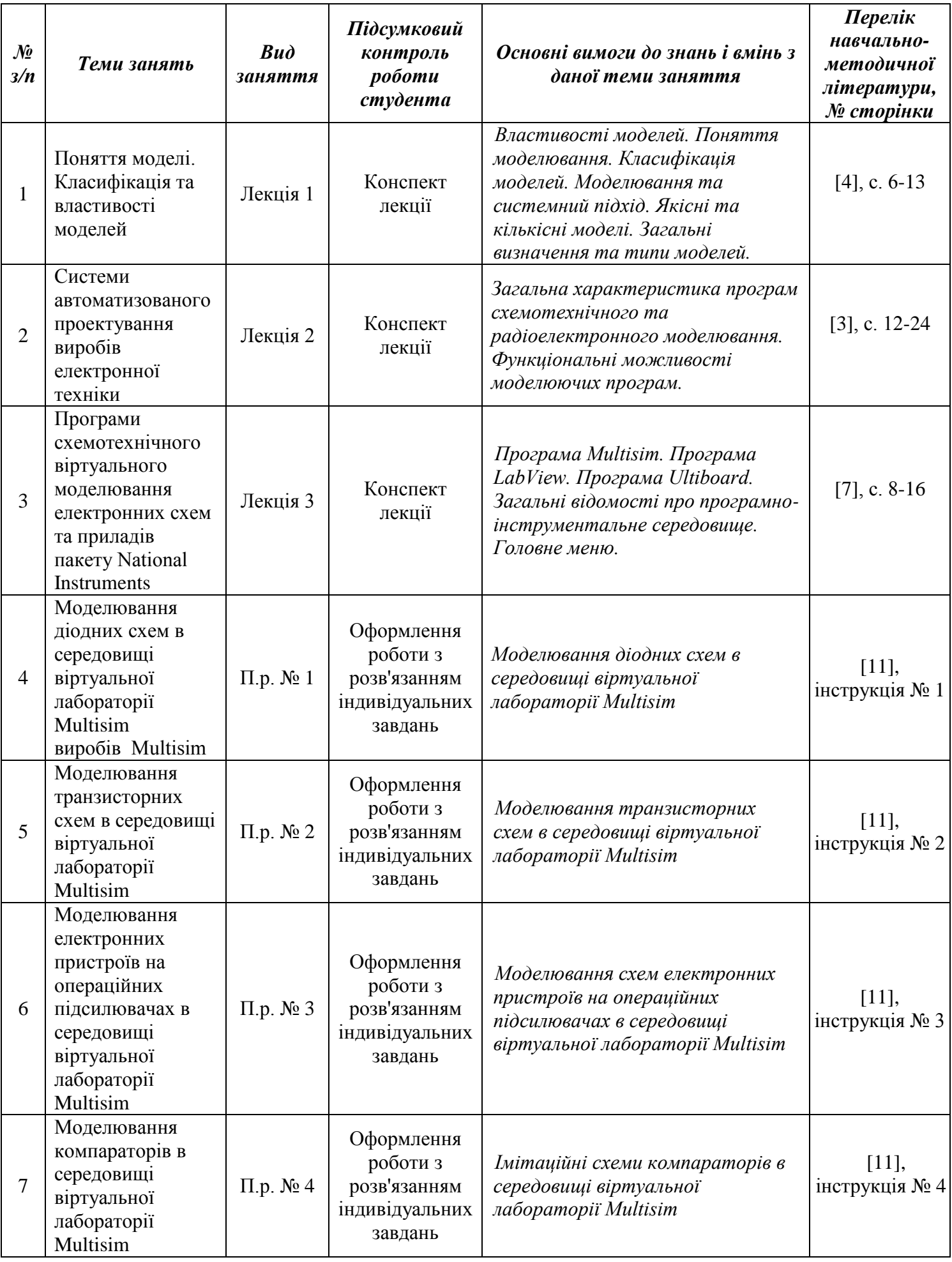

### **ПИТАННЯ ДО ЛЕКЦІЙНИХ ЗАНЯТЬ**

#### *Лекція № 1*

#### Тема: ПОНЯТТЯ МОДЕЛІ. КЛАСИФІКАЦІЯ ТА ВЛАСТИВОСТІ МОДЕЛЕЙ

- 1. Що таке модель?
- 2. Що таке моделювання?
- 3. Які цілі моделювання ви знаєте?
- 4. За якими ознаками класифікують моделі?
- 5. Які властивості моделей ви знаєте?
- 6. Яка модель називається якісна?
- 7. Яка модель називається кількісна?
- 8. Що таке комп'ютерна модель?
- 9. Що таке системний підхід?
- **10.** Чим визначається поведінка об'єкта?

#### *Лекція № 2*

Тема:СИСТЕМИ АВТОМАТИЗОВАНОГО ПРОЕКТУВАННЯ ВИРОБІВ ЕЛЕКТРОННОЇ ТЕХНІКИ

- 1. Що таке САПР?
- 2. Цілі створення САПР.
- 3. Класифікація САПР.
- 4. Функціональні можливості САПР.
- 5. Характеристика схемотехнічного проектування.
- 6. Характеристика конструкторського проектування.
- 7. Назвіть основні САПР в електроніці.

#### *Лекція № 3*

#### Тема:ПРОГРАМИ СХЕМОТЕХНІЧНОГО ВІРТУАЛЬНОГО МОДЕЛЮВАННЯ ЕЛЕКТРОННИХ СХЕМ ТА ПРИЛАДІВ ПАКЕТУ NATIONAL INSTRUMENTS

- 1. Яким чином можна розмістити необхідний компонент на робочому полі?
- 2. Як задати його параметри елемента?
- 3. Яким чином можна підключити висновок компонента до провідника?
- 4. Яким чином розірвати з'єднання?
- 5. Назвіть елемент для освіти в схемі вузла з'єднання.
- 6. Як задати колір провідника і сигналу.
- 7. Що таке підсхема, для чого вона потрібна, і як її створити?
- 8. Як проводити аналіз схеми?
- 9. Як здійснювати вимірювання за допомогою осцилографа?
- 10. Як здійснювати вимірювання за допомогою мультиметра?
- 11. Як здійснювати вимірювання за допомогою амперметра?
- 12. Як здійснювати вимірювання за допомогою вольтметра?
- *13.* Як можна використовувати функціональний генератор?

#### **СПИСОК РЕКОМЕНДОВАНОЇ ЛІТЕРАТУРИ:**

#### Базова:

- 1. Бутырин П.А. Автоматизация физических исследований и эксперимента: компьютерные измерения и виртуальные приборы на основе LabVIEW 7 / П.А. Бутырин, Т.А. Васьковская, В.В. Каратаева, С.В. Материкин. – М.: ДМК Пресс,  $2005. - 264$  c.
- 2. Кардашев Г.А. Виртуальная электроника. Компьютерное моделирование аналоговых устройств. – М.: Горячая линия - Телеком, 2002. - 260 с.
- 3. Костюченко Т.Г. САПР в приборостроении. Учебное пособие. Томск, Изд. ТПУ, 2009. – 206 с.
- 4. Лузина Л.И. Компьютерное моделирование: Учебное пособие. − Томск: Томский межвузовский центр дистанционного образования, 2001. – 105 с.
- 5. Марченко А.Л. Основы электроники. Учебное пособие для вузов − М.: ДМК Пресс, 2008. − 296 с.
- 6. Марченко А.Л. Лабораторный практикум по электротехнике и электронике в среде Multisim. Учебное пособие для вузов / А.Л. Марченко, С.В. Освальд. − М.: ДМК Пресс, 2010. − 448 с.
- 7. Павловский Ю.Н. Имитационное моделирование: учебное пособие для студ. вузов. / Ю.Н. Павловский, Н. В. Белотелов, Ю. И. Бродский. – М.: Академия, 2008.  $-236$  c.
- 8. Панфилов Д.И. Электротехника и электроника в экспериментах и упражнениях. Лаборатория на компьютере. Том 2 Электроника / Д.И. Панфилов, В.С. Иванов, И.Н. Чепурин. – М.: МЭИ, 2004. – 332 с.
- 9. Певницкий С.Ю. Разработка печатных плат в NI Ultiboard М.: ДМК Пресс, 2012.  $-256$  c.
- 10. Тревис Дж. LabVIEW для всех / Джеффри Тревис: Пер. с англ. Клушин Н.А. М.: ДМК Пресс; ПриборКомплект, 2005. – 544 с.
- 11. Інструктивно-методичні вказівки до виконання практичних робіт з навчальної дисципліни "Комп'ютерне моделювання ВЕТ"

#### Допоміжна:

- 12. Графическое программирование. Создание виртуальных приборов в среде LabView: методические указания к лабораторным работам. / Сост. Т.В. Королёв. -Вологда: ВоГТУ, 2011. – 31 с.
- 13. Дивин А.Г. Автоматизация измерений, контроля и испытаний. В 2 ч.: лабораторные работы. Ч. 1: Основы работы в программной среде LabVIEW / А.Г. Дивин, В.М. Жилкин, А.Д. Свириденко. - Тамбов: Изд-во Тамб. гос. техн. унта, 2005. - 44 с.
- 14. Суранов А. Я. LabVIEW 8.20: Справочник по функциям. М.: ДМК Пресс, 2007. 536 с.